# $\frac{d\ln\ln}{d}$

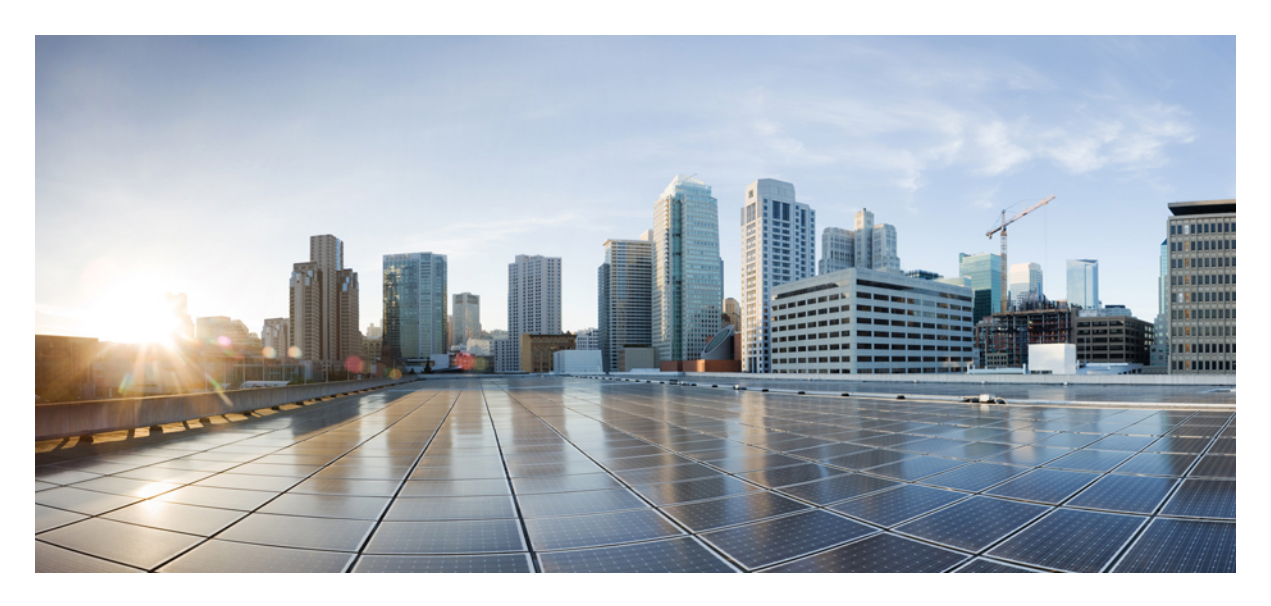

# **Release Notes for Cisco NCS 5000 Series Routers, IOS XR Release 7.7.1**

**Network [Convergence](#page-1-0) System 5000 Series Routers 2** What's New in Cisco IOS XR [Release](#page-1-1) 7.7.1 **2** Release 7.7.1 [Packages](#page-7-0) **8** [Caveats](#page-7-1) **8** [Upgrading](#page-8-0) Cisco IOS XR Software **9**

# <span id="page-1-0"></span>**Network Convergence System 5000 Series Routers**

The Network Convergence System 5000 Series offers a high-density, small-form-factor MPLS aggregation router for metro aggregation. It is designed to economically scale large enterprise, over-the-top (OTT), and service provider Data Center networking architectures.

The Cisco NCS 5000 Series is an extension to Cisco's routing platform portfolio enabling Service Providers and MPLS enabled data center architectures to offer elastic networks with improved business agility and simplified operations to deliver high-bandwidth mobile, video, and cloud services.

The Cisco NCS 5000 series routers are small form factor dense aggregation systems. Powered by industry leading routing operation system, IOS-XR, the system also offers rich functions such as third party application hosting, machine-to-machine interface, telemetry and flexible package delivery.

# <span id="page-1-1"></span>**What's New in Cisco IOS XR Release 7.7.1**

#### **New in Documentation**

This release introduces rich and intuitive ways for you to access YANG data models supported in the Cisco IOS XR software.

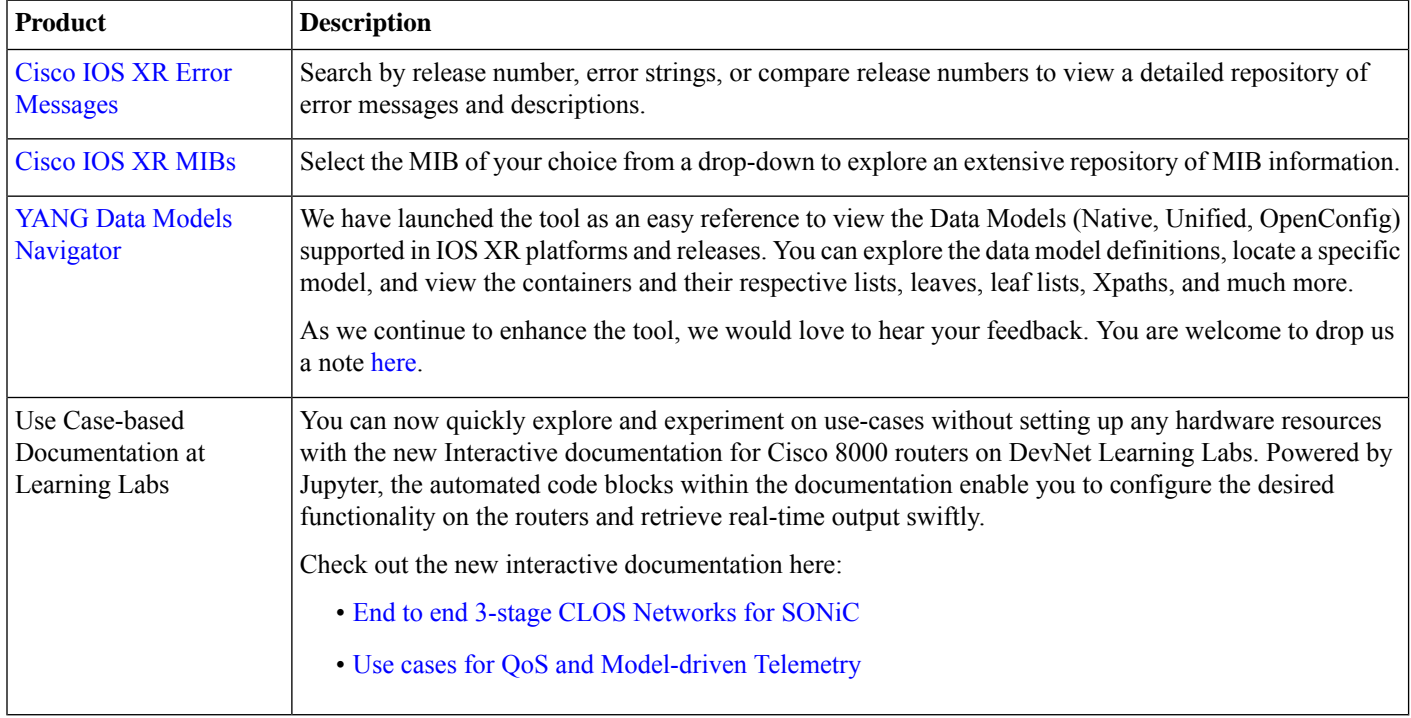

#### **Software Features Enhanced and Introduced**

To learn about features introduced in other Cisco IOS XR releases, select the release from the [Documentation](https://www.cisco.com/c/en/us/td/docs/iosxr/ncs-5000-series-routers.html) Landing Page.

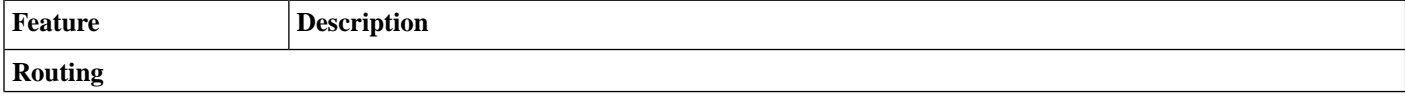

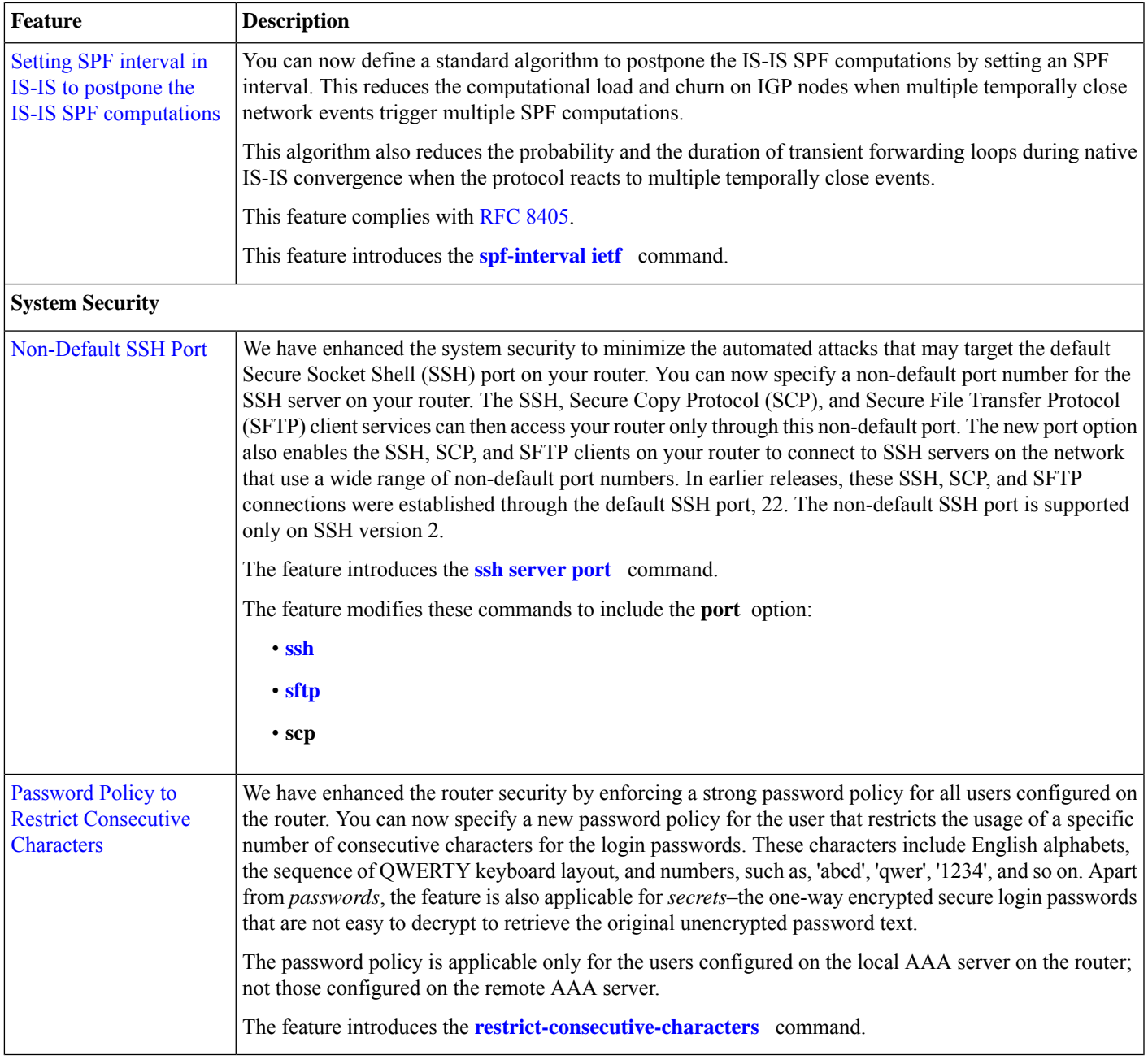

#### **YANG Data Models Introduced and Enhanced**

This release introduces or enhances the following data models. For detailed information about the supported and unsupported sensor paths of all the data models, see the [Github](https://github.com/YangModels/yang/tree/main/vendor/cisco/xr) repository. To get a comprehensive list of the data models supported in a release, navigate to the **Available-Content.md**file for the release in the Github repository. The unsupported sensor paths are documented as deviations. For example, openconfig-acl.yang provides details about the supported sensor paths, whereas cisco-xr-openconfig-acl-deviations.yang provides the unsupported sensor paths for openconfig-acl.yang on Cisco IOS XR routers.

![](_page_3_Picture_12.jpeg)

![](_page_4_Picture_17.jpeg)

![](_page_5_Picture_252.jpeg)

![](_page_6_Picture_197.jpeg)

# <span id="page-7-0"></span>**Release 7.7.1 Packages**

This table lists the Cisco IOS XR Software feature set matrix (packages) with associated filenames.

<span id="page-7-1"></span> $Cisco IOS XR I SIS package$   $\Big|$ ncs5k-isis-2.2.0.0-r771.x86\_64.rpm Supports ISIS

Cisco IOS XR OSPF package  $\vert$ ncs5k-ospf-2.0.0.0-r771.x86\_64.rpm  $\vert$  Supports OSPF

#### **Table 1: Release 7.7.1 Packages for Cisco NCS 5000 Series Router**

![](_page_7_Picture_432.jpeg)

## **Caveats**

There are no caveats in this release.

# <span id="page-8-0"></span>**Upgrading Cisco IOS XR Software**

Cisco IOS XR Software isinstalled and activated from modular packages, allowing specific features orsoftware patchesto be installed, upgraded, or downgraded without affecting unrelated processes. Software packages can be upgraded or downgraded on all supported card types, or on a single card (node).

Before starting the software upgrade, use the **show installhealth**command in the admin mode. This command validatesif the statuses of all relevant parameters of the system are ready for the software upgrade without interrupting the system.

![](_page_8_Picture_3.jpeg)

. . .

• If you use a TAR package to upgrade from a Cisco IOS XR release prior to 7.x, the output of the **show install health** command in admin mode displays the following error messages:

```
sysadmin-vm:0_RSP0# show install health
```

```
ERROR /install_repo/gl/xr -rw-r--r--. 1 8413 floppy 3230320 Mar 14 05:45 <platform>-isis-2.2.0.0-r702.x86_64
ERROR /install_repo/gl/xr -rwxr-x---. 1 8413 165 1485781 Mar 14 06:02 <platform>-k9sec-3.1.0.0-r702.x86_64
ERROR /install_repo/gl/xr -rw-r--r--. 1 8413 floppy 345144 Mar 14 05:45 <platform>-li-1.0.0.0-r702.x86_64
```
You can ignore these messages and proceed with the installation operation.

© 2022 Cisco Systems, Inc. All rights reserved.

### aludu cisco.

Cisco Systems, Inc. San Jose, CA 95134-1706 USA

**Americas Headquarters Asia Pacific Headquarters Europe Headquarters** CiscoSystems(USA)Pte.Ltd. Singapore

CiscoSystemsInternationalBV Amsterdam,TheNetherlands

Cisco has more than 200 offices worldwide. Addresses, phone numbers, and fax numbers are listed on the Cisco Website at www.cisco.com/go/offices.